<span id="page-0-0"></span>COSE212: Programming Languages Lecture 4 — Recursive and Higher-Order Programming

> Hakjoo Oh 2015 Fall

## Recursive and Higher-Order Programming

Heavily used in functional programming languages:

- Recursive programming provides a powerful problem-solving method.
- Higher-order programming provides expressiveness.

# Why Recursive Thinking?

Describe an algorithm to draw the following:

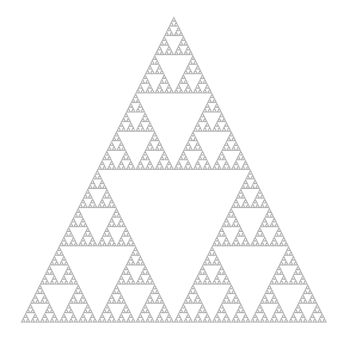

# Recursive Problem-Solving Strategy

- If the problem is sufficiently small, directly solve the problem.
- **o** Otherwise.
	- **1** Split the problem up into smaller problems with the same structure as original.
	- 2 Solve each of those smaller problems.
	- <sup>3</sup> Combine the results to get the overall solution.

## Example: list length

- $\bullet$  If the list is empty, the length is 0.
- **o** Otherwise.
	- **1** The list can be split into its head and tail.
	- 2 Compute the "lengths" of the tail.
	- **3** The overall solution is the length of the tail plus one.

In OCaml:

```
let rec length l =match l with
  | [] -> 0
  | hd::tl -> 1 + length tl
```
## Exercise 1: append

Write a function that appends two lists:

```
# append [1; 2; 3] [4; 5; 6; 7];;
- : int list = [1; 2; 3; 4; 5; 6; 7]# append [2; 4; 6] [8; 10];;
-: int list = [2; 4; 6; 8; 10]
```
#### Exercise 2: reverse

Write a function that reverses a given list:

```
val reverse : 'a list \rightarrow 'a list = \langlefun>
# reverse [1; 2; 3];;
- : int list = [3; 2; 1]# reverse ["C"; "Java"; "OCaml"];;
-: string list = ['0Cam]"; "Java"; "C"]
```
#### Exercise 3: nth-element

Write a function that computes  $n$ th element of a list:

```
# nth [1;2;3] 0;;
- : int = 1
# nth [1;2;3] 1;;
- : int = 2
# nth [1;2;3] 2;;
- : int = 3
# nth [1;2;3] 3;;
Exception: Failure "list is too short".
let rec nth l n =
  match l with
  | [] -> raise (Failure "list is too short")
  hat{h} hd::tl \rightarrow (* ... *)
```
#### Exercise 4: remove-first

Write a function that removes the first occurrence of an element from a list:

```
# remove_first 2 [1; 2; 3];;
- : int list = [1; 3]# remove_first 2 [1; 2; 3; 2];;
- : int list = [1; 3; 2]
# remove_first 4 [1;2;3];- : int list = [1; 2; 3]
# remove_first [1; 2] [[1; 2; 3]; [1; 2]; [2; 3]];;
- : int list list = [[1; 2; 3]; [2; 3]]let rec remove_first a l =match l with
  | | | \rightarrow |hat{h}::tl -> (* \dots * )
```
#### Exercise 5: insert

Write a function that inserts an element to a sorted list:

```
# insert 2 [1;3];;
- : int list = [1; 2; 3]# insert 1 [2;3];;
-: int list = [1; 2; 3]# insert 3 [1;2];;
-: int list = [1; 2; 3]# insert 4 [];;
- : int list = [4]let rec insert a l =
  match l with
  | | \rightarrow |a]
  \vert hd::tl -> (*)... *)
```
#### Exercise 6: insertion sort

Write a function that performs insertion sort:

```
let rec sort l =match l with
  | | | \rightarrow || hd::tl -> insert hd (sort tl)
cf) Compare with "C-style" non-recursive version:
for (c = 1; c \le n - 1; c++) {
d = c:
while ( d > 0 && array[d] < array[d-1]) {
   t = array[d];array[d] = array[d-1];array[d-1] = t;d--:}
}
```
## Recursion in ML is Not Expensive

In languages like C, recursion should be avoided because function call consumes additional memory:

void  $f() \{ f(); \}$  /\* stack overflow \*/

The same program In ML iterates forever:

let rec  $f() = f()$ 

## Tail-Recursive Functions

More precisely, tail-recursive functions are not expensive in ML. A recursive call is a tail call if there is nothing to do after the function returns.

```
\bullet let rec last l =match l with
    | [a] -> a
    | \therefore tl \rightarrow last tl
let rec factorial a =
    if a = 1 then 1
    else a * factorial (a - 1)
```
Languages like ML, Scheme, Scala, and Haskell do tail-call optimization, so that tail-recursive calls do not consume additional amount of memory.

# Transforming to Tail-Recursive Functions

Non-tail-recursive factorial:

```
let rec factorial a =
  if a = 1 then 1
  else a * factorial (a - 1)
```
Tail-recursive version:

let rec fact product counter maxcounter = if counter > maxcounter then product else fact (product  $*$  counter) (counter  $+1$ ) maxcounter

```
let factorial n = fact 1 1 n
```
# Higher-Order Functions

Higher-order functions:

- functions that take other functions or return functions as results
- a powerful tool for code reuse

## Example 1: map

Three similar functions:

```
let rec inc_all l =match l with
  | | -> || hd::tl \rightarrow (hd+1)::(inc_all tl)
let rec square_all l =match l with
  | [] -> []
  | hd:: t1 \rightarrow (hdx + hdy)::(square\_all t1)
```

```
let rec cube_all l =match l with
  | | -> || hd::tl -> (hd*hd*hd)::(cube\_all tl)
```
## Example 1: map

The code pattern can be captured by the higher-order function map:

```
let rec map f \, 1 =match l with
   \vert \vert \vert -> \vert| hd::tl \rightarrow (f hd)::(map f tl)
```
With map, the functions can be defined as follows:

```
let inc x = x + 1let inc_all l = map inc llet square x = x * xlet square_all l = map square llet cube x = x * x * xlet cube_all 1 = map cube 1Or, using nameless functions:
let inc_all l = map (fun x \rightarrow x + 1) l
let square_all l = map (fun x \rightarrow x * x) l
let cub_all l = map (fun x \rightarrow x * x * x) l
```
#### Example 2: fold

Two similar functions:

```
let rec sum l =match l with
  | | | \rightarrow 0
  \vert hd::tl \vert hd + (sum tl)
let rec prod 1 =match l with
  | | | \rightarrow 1
  | hd::tl -> hd * (prod tl)
# sum [1; 2; 3; 4];;
- : int = 10
# prod [1; 2; 3; 4];;
-: int = 24
```
#### Example 2: fold

The two functions have the following form:

sum  $[x1; x2; ...; xn] = x1 + (x2 + (... + (xn + 0)))$ 

prod  $[x1; x2; \ldots; xn] = x1 * (x2 * (... * (xn * 1)))$ 

This pattern is captured by fold:

fold f  $[x1; x2; \ldots; xn]$  a = f x1 (f x2  $(\ldots$  (f xn a)))

```
let sum lst = fold (fun x y \rightarrow x + y) lst 0
let prod lst = fold (fun x y \rightarrow x * y) lst 1
```
or,

```
let sum l = \text{fold } (+) 1 0let prod 1 = fold (*) 1 1
```
#### Example 2: fold

The definition of fold:

```
let rec fold f l a =
  match l with
  | [] -> a
  | hd::tl \rightarrow f hd (fold f tl a)
```
#### <span id="page-20-0"></span>Exercises

Re-write the following functions in one-line using fold:

```
\bullet let rec length l =match l with
     | | | | \rightarrow 0
     | hd::t1 \rightarrow 1 + length t1\bullet let rec reverse \overline{I} =
    match l with
     | [] -> []
     | hd::tl -> (reverse tl) @ [hd]
\bullet let rec is_all_pos l =
    match l with
     | [] -> true
     | hd::tl \rightarrow (hd > 0) && (is_all_pos tl)
```